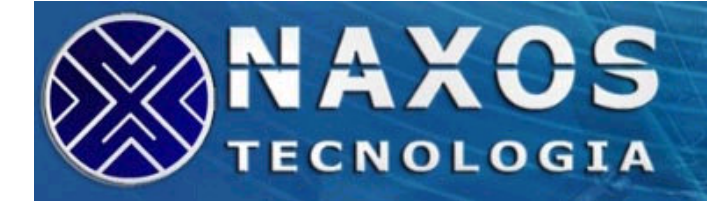

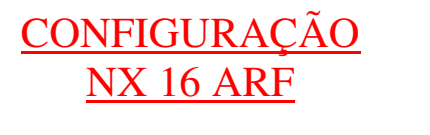

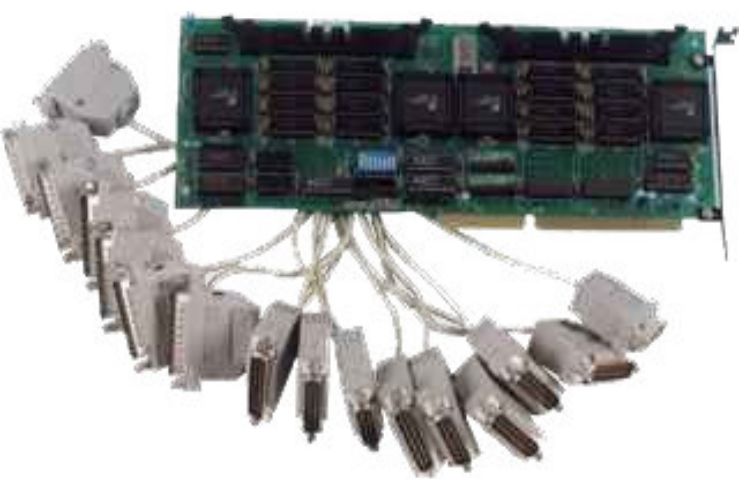

A placa NX16ARF pode ser configurada utilizando uma ou duas IRQs.

# **- Configuração para utilizar uma IRQ**

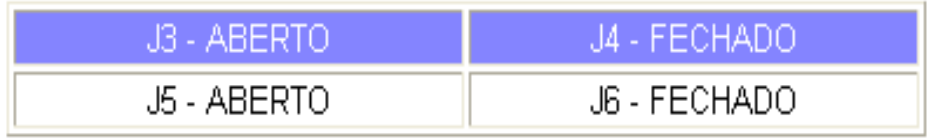

A configuração da IRQ para todas as portas deve ser realizada através do J1, assim deixando o J2 aberto.

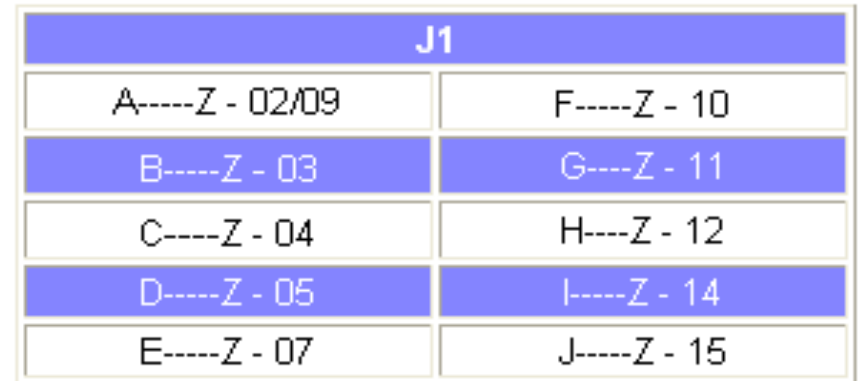

# **- Configuração para utilizar duas IRQs**

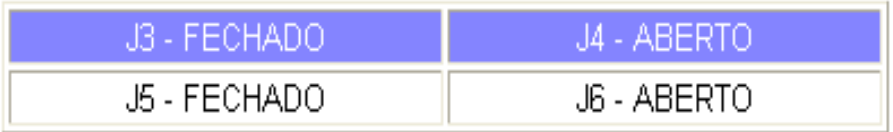

# **- A configuração das IRQs segue sendo como:**

- J1 configura-se a IRQ dos canais de 09 a 16;
- J2 configura-se a IRQ dos canais de 01 a 08;

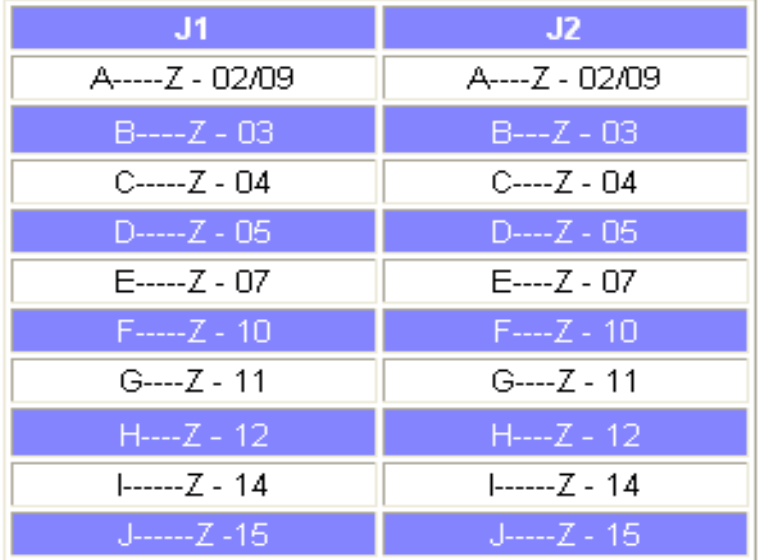

# **- Endereçamento**

O endereçamento dos canais independe do número de interrupções. As configurações a seguir bem como a Tabela de Endereçamento, valem tanto para a placa configurada com uma IRQ como para a placa configurada com duas IRQs.

# **Endereçamento dos canais**

# *DIP SWITCH SW1*

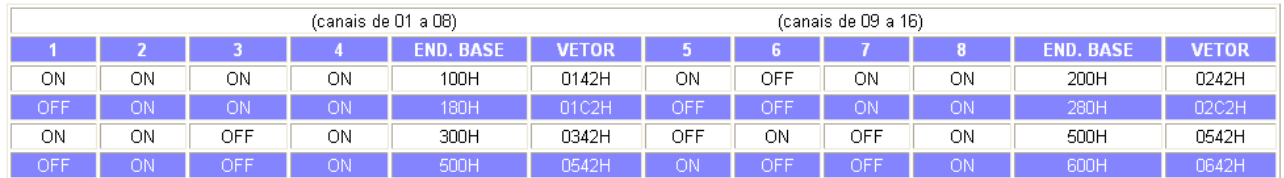

# **Endereço base**

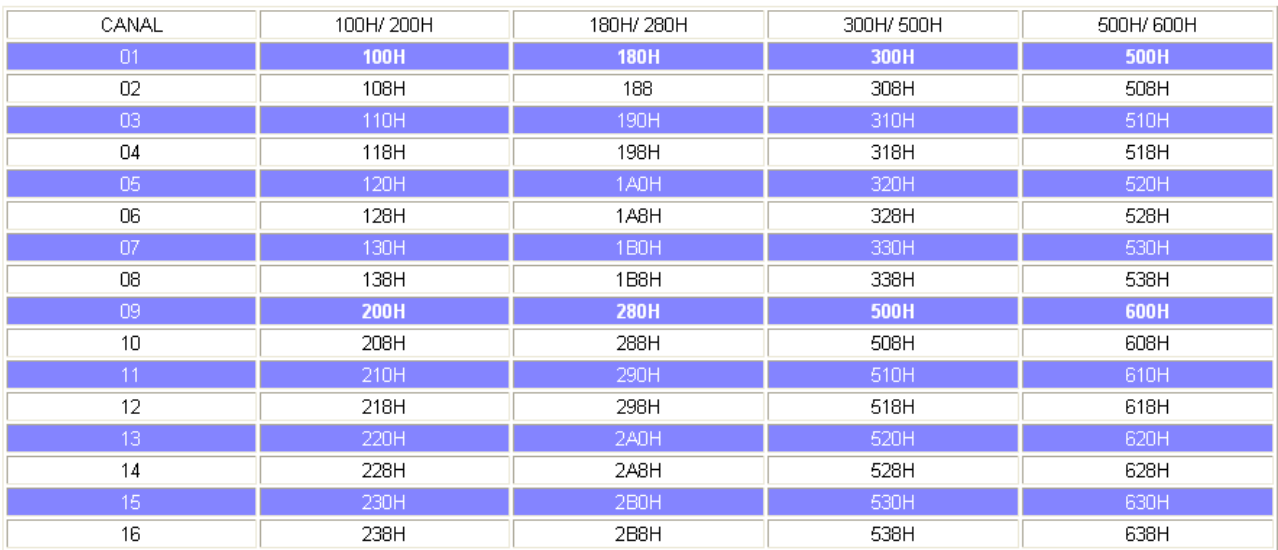

### **- Para instalação da placa no SCO UNIX utilizar:**

Endereço Base 180H - IRQ3 (COM 2) - Vetor 1C2H Endereço Base 280H - IRQ4 (COM 1) - Vetor 2C2H

Para ser feita esta configuração, deve ser desabilitadas as COM's nativas do micro.

### **- Pinagem do Conector DB25M e conexões**

### **Conector DB25 Macho**

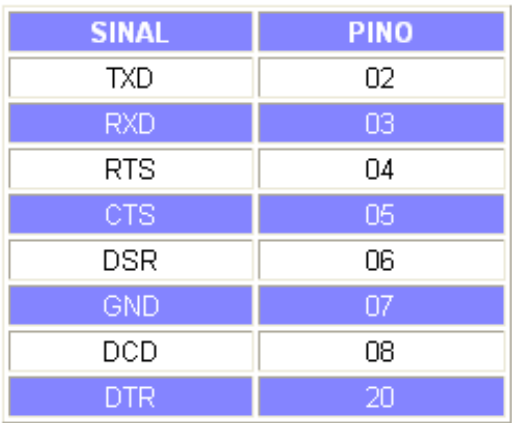

## **Obs.: Cabos CN1 = canais de 09 a 16 Cabos CN2 = canais de 01 a 08**

Os cabos CN1 são propositalmente mais curtos para facilitar a conexão dos periféricos. Sua placa sai testada de fábrica na configuração default I/O = 180H / 280H - IRQ3 (única). Caso deseje utilizar configuração padrão, a placa já esta configurada como exemplo:

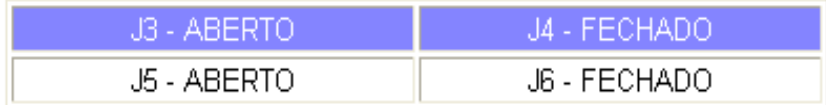

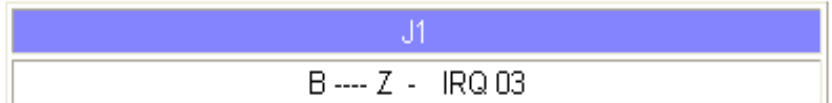

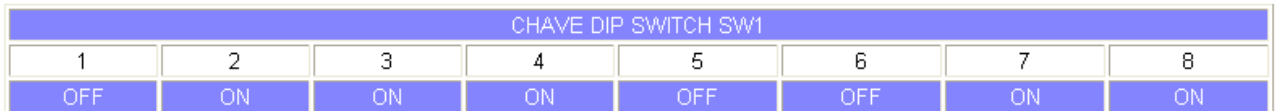